## /RJ LQWR /HDUQ-&8 DQG FKRRVH WKH VXEMHFW ZKHUHDQRSSLZMLVRKUWHR LQ \RX UK O GZHLUW KLQ 3D Q R S W R

2QFH LQ 3DQRSWR &DSWXUH FKHFN WKH \$XGLR DQG 9LGHR VHWWLQ RI WKH ZLQGRZ

, Q WKH DXGLR VHWWLQJ PHQX WKH LQSXWDIRUQV / HDUQLQJ \* ODVV DXGVRRXOG EH VHW WR 6KXUH 'LJLWDO

7KH YLGHR LQSXW LQ WKH & DLUQV /HDUQLQJVKDXOG EH VHW WR  $+10$ , 86% & DSWXUH +10,

**WRIBVRIZIVVKI/RS** 

## **ROORE WWRRIIBZWRRWWRRIWE**

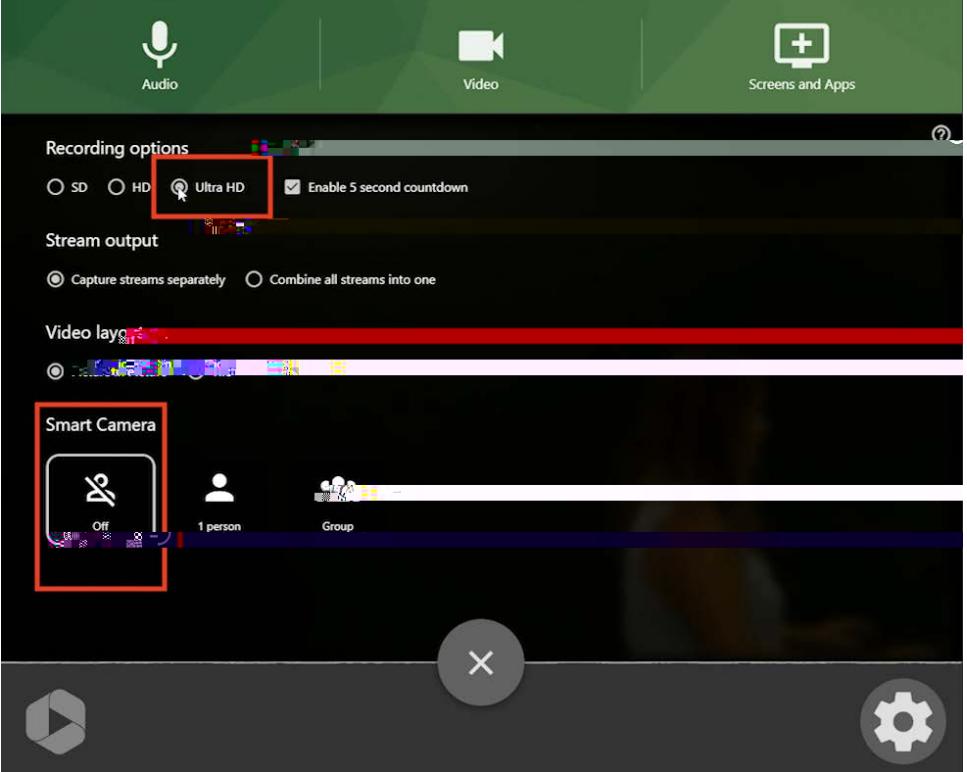

## **WARDKVRIKYWKEXVWRWREGHWRZOEI**

## **RRIO BZ**

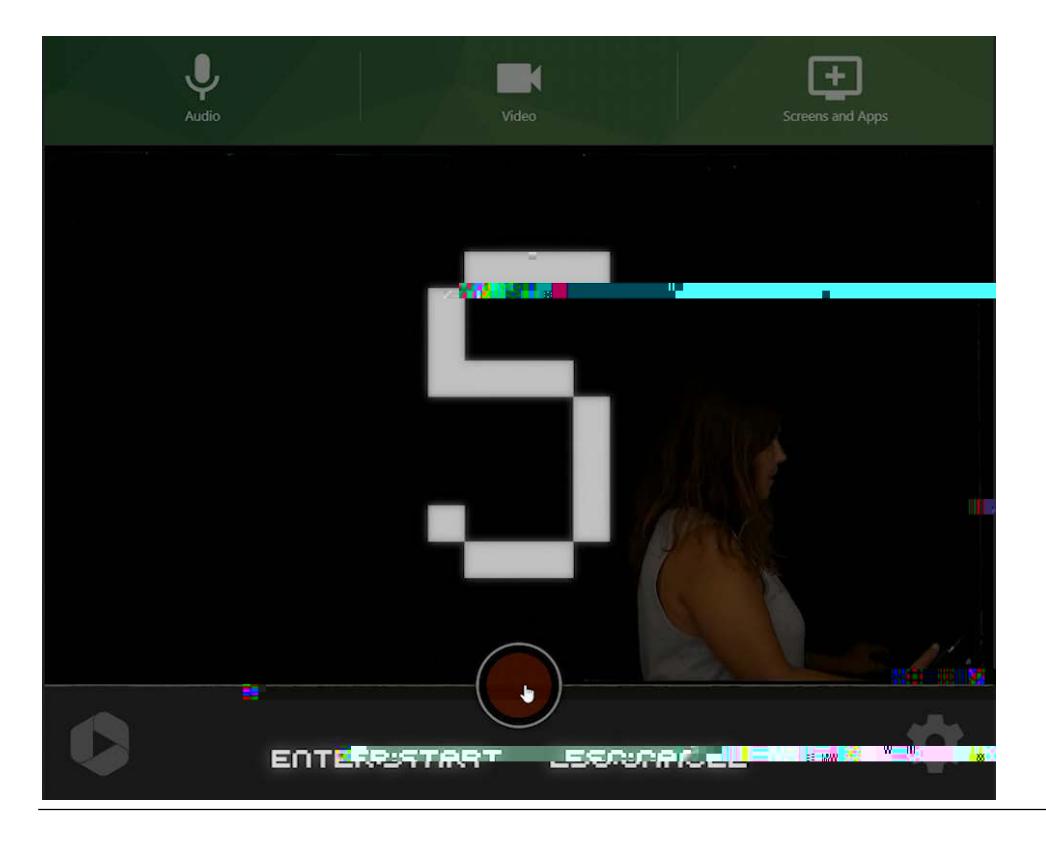

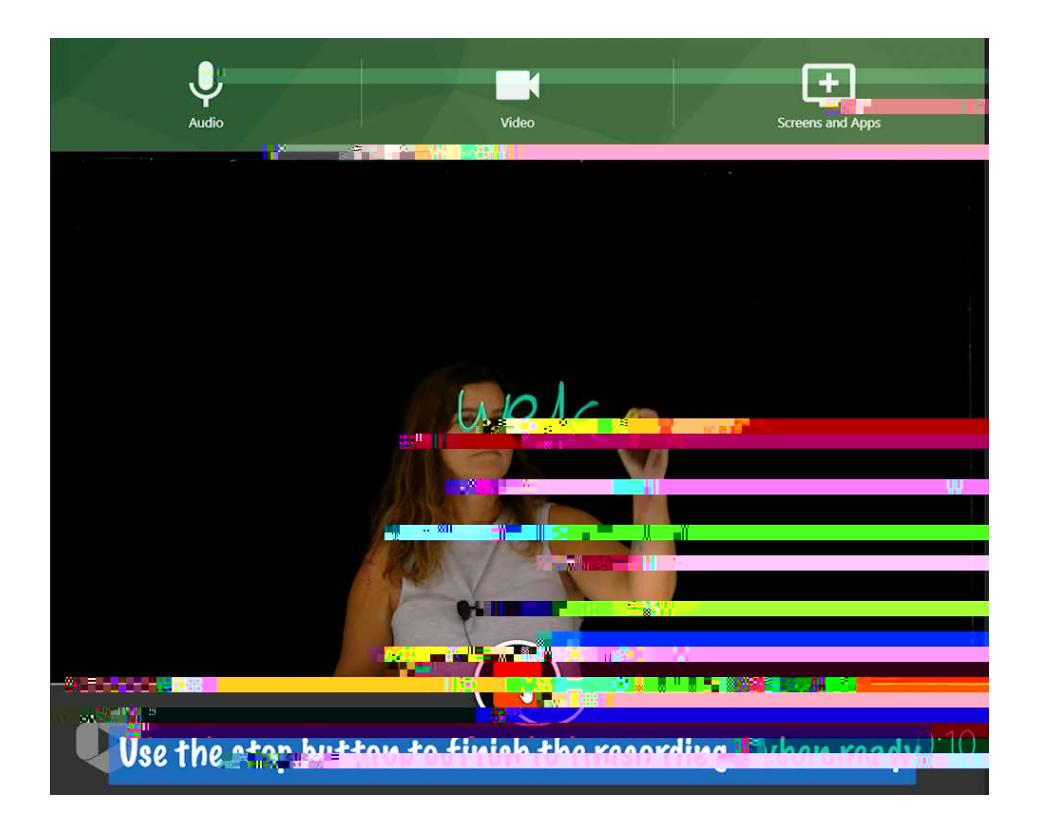